## SAP ABAP table TCJ C JOURNALS {Cash Journals}

TCJ C JOURNALS-GL ACCOUNT = SKB1-SAKNR

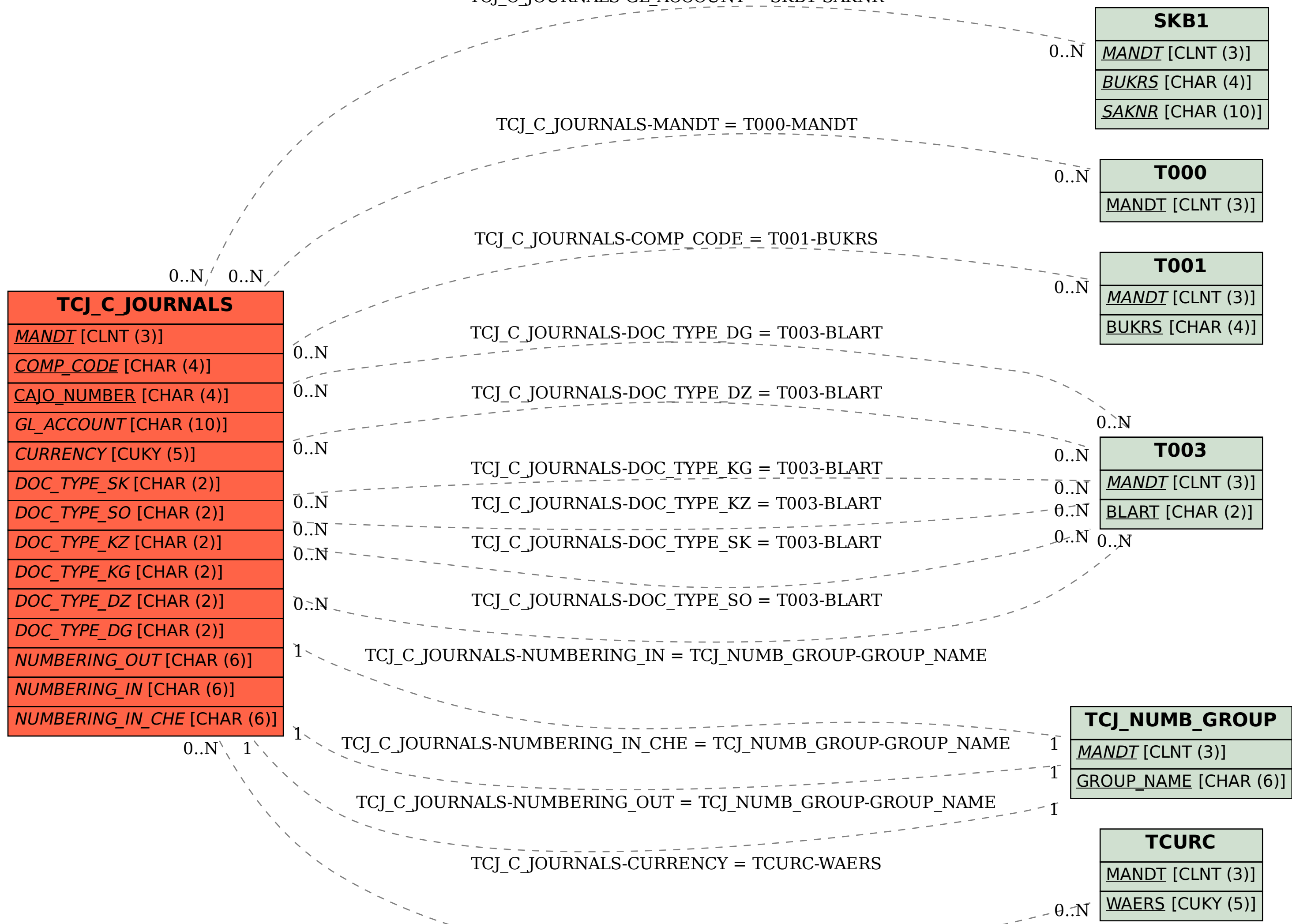